# **แบบฟอร์มการรายงานการปฏิบัติงานประจำสัปดาห์**

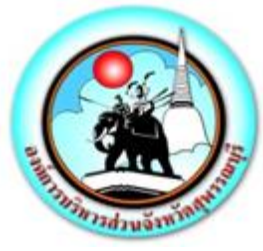

ระหว่างวันที่ ๒๗ กุมภาพันธ์ ๒๕๖๖ – ๕ มีนาคม ๒๕๖๖

#### **แบบรายงานการปฏิบัติงานประจำสัปดาห์** 222225652565

## **สังกัด กองยุทธศาสตร์และงบประมาณ องค์การบริหารส่วนจังหวัดสุพรรณบุรี**

**\*\*\*\*\*\*\*\*\*\*\*\*\*\*\*\*\*\*\*\*\*\*\*\*\*\*\*\*\*\*\*\*\***

### **เรียน นายกองค์การบริหารส่วนจังหวัดสุพรรณบุรี**

### **งานนโยบาย (ถ้ามีโปรดระบุ)**

- ึ ๑. ดำเนินการกิจกรรม ๕ ส โดยการทำความสะอาด และฉีดพ่นฆ่าเชื้อโรคติดต่อโควิด ๑๙ อุปกรณ์ทำงาน พื้นที่ทำงานกองยุทธศาสตร์และงบประมาณ
- 2. ดำเนินการให้บริการเจ้าหน้าที่ตำรวจ และประชาชน ในการดูภาพย้อนหลังจากกล้องโทรทัศน์วงจรปิด (CCTV) ณ ห้องฝ่ายสถิติข้อมูลและสารสนเทศ อบจ.สุพรรณบุรี
- 3. ปฏิบัติหน้าที่จุดวัดอุณภูมิของบุคลากรองค์การบริหารส่วนจังหวัดสุพรรณบุรี
- 4. เข้าร่วมกิจกรรมเข้าแถวเคารพธงชาติบุคลากรขององค์การบริหารส่วนจังหวัดสุพรรณบุรี

### **งานการมีส่วนร่วม (ถ้ามีโปรดระบุ)**

- 1. เข้าร่วมประชุมหัวหน้าส่วนราชการประจำสัปดาห์ขององค์การบริหารส่วนจังหวัดสุพรรณบุรี
- 2. ดำเนินการซ่อมบำรุงดูแลรักษาเครื่องคอมพิวเตอร์/เครื่องปริ้นเตอร์/ลงโปรแกรม, เซ็ตระบบค่าโทรศัพท์ กองพัสดุและทรัพย์สิน,หน่วยตรวจสอบภายใน, ห้องประชาสัมพันธ์,กองสาธารณสุข, สำนักปลัดฯ , สำนักเลขาฯ , ห้องประชุมสภาฯ , ห้องประชุมข้างห้องนายกฯ , กองพัสดุฯ ,กองการศึกษาฯ และ ห้องกองการเจ้าหน้าที่
- ิ ๓. ดำเนินการตรวจเช็คกล้องโทรทัศน์วงจรปิด CCTV ให้มีความพร้อมใช้งานตลอดเวลา จำนวน ๒,๑๙๗ ตัว ทั้ง 10 อำเภอในจังหวัดสุพรรณบุรี
- 4. เข้าร่วมประชุมหารือการจัดทำโครงการจัดซื้อครุภัณฑ์ระบบดับเพลิงอัตโนมัติ และอุปกรณ์แจ้งเตือนอัตโนมัติ เพื่อติดตั้งภายในห้องเครื่องคอมพิวเตอร์แม่ข่าย (Data Center)
- 5. ดำเนินการออกตรวจโครงการจ้างเหมาบริการบำรุงรักษากล้องโทรทัศน์วงจรปิด CCTV (MA) ประจำเดือน กุมภาพันธ์ 2566 ณ อำเภออู่ทอง
- 6. ดำเนินการควบคุมคอมพิวเตอร์และจอภาพ Led ประชุมหารือการทำงาน สอน./รพ.สต ณ ห้องประชุม Conference Room
- ี ๗. ดำเนินการประชุมหารือการทำงานกับท่านรองปลัดสมโภช ทองสุก ณ ห้องท่านรองปลัด ชั้น ๓ อบจ.สุพรรณบุรี
- $\,$ ๘. ดำเนินการควบคุมคอมพิวเตอร์และจอภาพ LED การประชุมฟุตบอล "ชิงแชมป์" ประจำปี ๒๕๖๖
- 9. ดำเนินการควบคุมคอมพิวเตอร์และจอภาพ LED การประชุมระเบียบวาระการประชุมข้าราชการ ลูกจ้าง และพนักงานจ้าง ขององค์การบริหารส่วนจังหวัดสุพรรณบุรี

/10. ดำเนินการควบคุม...

- 10. ดำเนินการควบคุมคอมพิวเตอร์และจอภาพ LED ต้อนรับคณะศึกษาดูงานจากมหาวิทยาลัยจุฬาลงกรณราช วิทยาลัย เข้าศึกษาดูงานในหัวข้อ "การปกครองส่วนท้องถิ่นและการบริหารงานขององค์การบริหารส่วน จังหวัดสุพรรณบุรี"
- 11. ดำเนินการควบคุมคอมพิวเตอร์และจอภาพ LED การประชุม Afternoon Brief กองสาธารณสุข ณ ห้องประชุม ๑ ข้างห้องนายก ชั้น ๓ อบจ.สุพรรณบุรี
- 12. ดำเนินการออกตรวจกล้อง และครุภัณฑ์ ของกองช่าง ร่วมกับเกองพัสดุและทรัพย์สิน กองยุทธศาสตร์ และงบประมาณ และบริษัท พีซี เทเลคอม จำกัด
- 13. ดำเนินการตรวจเช็คการเชื่อมโยงสัญญา กล้องโทรทัศน์วงจรปิด CCTV
- 14. ดำเนินการลงข้อมูลกิจกรรม อบจ.สุพรรณบุรี ลงบนเว็บไซต์ www.suphan.go.th
- 15. ดำเนินการควบคุมคอมพิวเตอร์และจอภาพ LED วันมาตรฐานกรมแรง ณ หอประชุมใหญ่
- 16. ดำเนินการจัดทำแบบวัดการเปิดเผยข้อมูลสาธารณะ (OIT) ประจำปีงบประมาณ พ.ศ.2566 ขององค์การ ปกครองส่วนท้องถิ่นจังหวัดสุพรรณบุรี
- 17. ดำเนินการลงข้อมูล ITA ลงบนเว็บไซต์ www.suphan.go.th
- 18. เข้าร่วมทำบุญตักบาตรของบุคลากรองค์การบริหารส่วนจังหวัดสุพรรณบุรี
- 19. เข้าร่วมประชุมสีขององค์การบริหารส่วนจังหวัดสุพรรณบุรี
- 20. เข้าร่วมประชุมข้าราชการ ลูกจ้างและพนักงานจ้างขององค์การบริหารส่วนจังหวัดสุพรรณบุรี ประจำเดือนกมภาพันธ์ ๒๕๖๖
- 21. เข้าร่วมประชุมปิดตรวจของกองยุทธศาสตร์และงบประมาณจากหน่วยตรวจสอบภายใน
- 22. เข้าร่วมประชุมคณะกรรมการติดตามการใช้จ่ายเงินงบประมาณของ อบจ. ประจำปีงบประมาณ ๒๕๖๕ -๒๕๖๖ ณ ห้องประชุมด้านหน้าห้องรองนายก อบจ.สุพรรณบุรี (๑)

### **งานประจำ (ให้ระบุแบ่งเป็นงานของแต่ละฝ่าย)**

- **ฝ่ายวิเคราะห์นโยบายและแผนงาน**
	- 1. ดำเนินการงานลงรับหนังสือ ส่งหนังสือทางระบบสารบรรณอิเล็กทรอนิกส์กองยุทธศาสตร์ และงบประมาณ
	- 2. ดำเนินการวางฎีกาค่าใช้จ่ายของกองยุทธศาสตร์และงบประมาณ ในระบบ (e-laas)
	- 3. ดำเนินการจัดพิมพ์หนังสือราชการของกองยุทธศาสตร์และงบประมาณจัดส่งภายในอบจ.สุพรรณบุรี
	- ๔. ดำเนินการแจ้งเวียน/จัดเก็บหนังสือราชการของกองยุทธศาสตร์และงบประมาณประจำปี พ.ศ.๒๕๖๖
	- 5. ดำเนินการบันทึกข้อมูลการแจ้งเตือนกิจกรรมนัดหมายของกองยุทธศาสตร์และงบประมาณ (Google CalendaR)
- **- ฝ่ายงบประมาณ**
	- 1. ดำเนินการเบิกวัสดุ/จัดทำทะเบียนคุมวัสดุสำนักงานกองยุทธศาสตร์และงบประมาณ
	- ๒. ดำเนินการบันทึกข้อมูลการโอนงบประมาณรายจ่ายประจำปีงบประมาณ พ.ศ.๒๕๖๖ ลงระบบ e-LAAS
	- .๓. ดำเนินการจัดทำญัตติขออนุมัติโอนเงินงบประมาณรายจ่ายประจำปีงบประมาณ พ.ศ.๒๕๖๖ เพื่อตั้งจ่าย เป็นรายการใหม่

**/- ฝ่ายตรวจติดตาม**...

 $- 8 - 2$ 

- **ฝ่ายตรวจติดตามและประเมินผล**
	- 1. ดำเนินการจัดทำรายงานความก้าวหน้าการปฏิบัติงานของกองยุทธศาสตร์ และงบประมาณ วันที่ ๑๘ กุมภาพันธ์ ๒๕๖๖ ถึง วันที่ ๒๖ กุมภาพันธ์ ๒๕๖๖
	- 2. ดำเนินการจัดทำรายงานการปฏิบัติงานประจำวันของกองยุทธศาสตร์ และงบประมาณ
	- 3. ดำเนินการบันทึกสถิติการลาของบุคลากรกองยุทธศาสตร์ และงบประมาณ
	- ๔. ดำเนินการจัดทำข้อมูลอัตรากำลัง ๓ ปี ของกองยุทธศาสตร์และงบประมาณ
	- 5. ดำเนินการสรุปโครงการที่ต้องดำเนินงานตามแผนการดำเนินงานองค์การบริหารส่วนจังหวัด สุพรรณบุรีประจำปี ๒๕๖๖
	- 6. ดำเนินการบันทึกเสนอการประเมินโครงการเพิ่มศักยภาพความเข้มแข็งของเครือข่ายในการปฏิบัติงาน ด้านผู้สูงอายุ (ข้าราชการบำนาญ)
	- 7. ดำเนินการประมวลผลการประเมินผลความพึงพอใจในการใช้บริการกล้องโทรทัศน์วงจรปิดของ องค์การบริหารส่วนจังหวัดสุพรรณบุรี
	- 8. ดำเนินการจัดทำบันทึกขอความอนุเคราะห์แนะนำ ปรึกษาหารือ และเป็นพี่เลี้ยงในการประเมินองค์กร ปกครองส่วนท้องถิ่นที่มีการบริหารจัดการที่ดี ประจำปีงบประมาณ พ.ศ.๒๕๖๖
	- 9. ดำเนินการบันทึกเชิญประชุมคณะกรรมติดตามและประเมินผลการใช้จ่ายเงินอุดหนุน
	- 10. ดำเนินการจัดเตรียมเอกสารประชุมคณะติดตามและประเมินผลการใช้จ่ายเงินอุดหนุนฯ ครั้งที่ ๒/๒๕๖๖
	- 11. ดำเนินการประมวลผลการประเมินผลดำเนินงานโครงการแข่งขันกีฬาท้องถิ่นสัมพันธ์ อบจ.สุพรรณบุรี สหวิทยาเขตเมืองสามชุก "สามชุกเกมส์" ประจำปี ๒๕๖๖
	- 12. ดำเนินการบันทึกเสนอรายงานผลการประเมินผลการดำเนินงานโครงการส่งเสริมการศึกษา เพื่อพัฒนาศักยภาพเด็ก และเยาวชนจังหวัดสุพรรณบุรี (โครงการศึกษาแหล่งเรียนรู้ตามแนว พระราชดำริ ประจำปีงบประมาณ ๒๕๖๖ รุ่นที่ ๙ - ๑๐)
	- 13. ดำเนินการนำส่งรายงานติดตามและประเมินผลโครงการเพิ่มศักยภาพความเข้มแข็งของเครือข่ายใน การปฏิบัติงานด้านผู้สูงอายุ (ข้าราชการบำนาญ) ให้แก่สำนักปลัด
	- 14. ดำเนินการจัดทำรายงานนำเสนอผลการปฏิบัติงาน ประจำเดือน กุมภาพันธ์ นำส่งสำนักปลัด ฝ่ายประชาสัมพันธ์
	- ด๔. ดำเนินการประชุมคณะทำงานติดตามและประเมินผลการใช้จ่ายเงินอุดหนุนฯ ครั้งที่ ๒/๒๕๖๖
	- 15. ดำเนินการจัดส่งรายงานผลการประเมินผลการดำเนินงานโครงการส่งเสริมการศึกษาเพื่อพัฒนา ศักยภาพเด็ก และเยาวชนจังหวัดสุพรรณบุรี (โครงการศึกษาแหล่งเรียนรู้ตามแนวพระราชดำริ ประจำปีงบประมาณ ๒๕๖๖ รุ่นที่ ๙ )
	- 16. ดำเนินการบันทึกเสนอรายงานผลการประเมินโครงการแข่งขันกีฬาท้องถิ่นสัมพันธ์ อบจ.สุพรรณบุรี สหวิทยาเขตเมืองสามชุก "สามชุกเกมส์" ประจำปี ๒๕๖๖
	- ุด๗. ดำเนินการจัดทำรายงานการประชุมคณะทำงานติดตามและประเมินผลการใช้จ่ายเงินอุดหนุนฯ ครั้งที่ l๓/l๓๕๖๖

### /**-ฝ่ายสถิติข้อมูล**...

### **- ฝ่ายสถิติข้อมูลและสารสนเทศ**

- 1. ดำเนินงานสารบรรณอิเล็กทรอนิกส์การลงทะเบียนรับ ส่งหนังสือแจ้งเวียนหนังสือราชการ ของฝ่ายสถิติข้อมูล และสารสนเทศ
- 2. ดำเนินการจัดพิมพ์หนังสือต่างๆ ภายในฝ่ายสถิติข้อมูลและสารสนเทศ ดังนี้ ๒.๑ จัดพิมพ์รายงานความก้าวหน้าประจำสัปดาห์ วันที่ ระหว่าง ๒๑ กุมภาพันธ์ ๒๕๖๖ ถึง วันที่ ๒๕ เดือนกมภาพันธ์ พ.ศ. ๒๕๖๖
	- 2.2 ลงเว็บไซต์รายงานความก้าวหน้าประจำสัปดาห์ ของส่วนราชการภายใน อบจ.สุพรรณบุรี
- 3. ดำเนินการตรวจเช็คระบบการจองห้องประชุมออนไลน์ และจัดทำตารางสรุปการจองห้องประชุม ประจำเดือน กุมภาพันธ์ ๒๕๖๖
- 4. ดำเนินการศึกษาวิธีการติดตั้งโปรแกรม Windows Fax Server
- ่ ๕. ดำเนินการประชุมคณะกรรมการกำหนดคุณลักษณะเฉพาะและราคากลางโครงการจัดซื้อครุภัณฑ์ ระบบดับเพลิงอัตโนมัติ และอุปกรณ์แจ้งเตือนอัตโนมัติเพื่อติดตั้งภายในห้องเครื่องคอมพิวเตอร์ แม่ข่าย (Data Center)
- 6. ดำเนินการจัดทำรายงานการประชุม ครั้งที่ 2/2566 คณะกรรมการกำหนดคุณลักษณะเฉพาะและ ราคากลางโครงการจัดซื้อครุภัณฑ์ระบบดับเพลิงอัตโนมัติและอุปกรณ์แจ้งเตือนอัตโนมัติเพื่อติดตั้ง ภายในห้องเครื่องคอมพิวเตอร์แม่ข่าย (Data Center)
- 7. ดำเนินการขอส่งคุณลักษณะเฉพาะและราคากลางโครงการจัดซื้อครุภัณฑ์ระบบดับเพลิงอัตโนมัติ และอุปกรณ์แจ้งเตือนอัตโนมัติเพื่อติดตั้งภายในห้องเครื่องคอมพิวเตอร์แม่ข่าย (Data Center) ขององค์การบริหารส่วนจังหวัดสุพรรณบุรี
- $\,$ ๘. ดำเนินการลงข้อมูล ITA บนเว็บไซต์ องค์การบริหารส่วนจังหวัด จำนวน ๗ หัวข้อ
- ๙. ดำเนินการรายงานผลการตรวจรับพัสดุ กรณีงานจ้าง ตามสัญญาเลขที่ ๒๘/๒๕๖๖
- 10. ดำเนินการจัดทำบันทึกข้อความ เรื่อง ส่งงานโครงการเพิ่มประสิทธิภาพการบันทึกภาพของระบบ กล้องโทรทัศน์วงจรปิด (CCTV) ห้อง Data Center องค์การบริหารส่วนจังหวัดสุพรรณบุรี
- ่ ๑๑. ดำเนินการจัดทำรายงานผลการตรวจรับพัสดุ กรณีงานจ้าง ตามสัญญาเลขที่ ๒๘/๒๕๖๖
- 12. ดำเนินการจัดทำบันทึกข้อความ เรื่อง จัดเตรียมขออนุมัติดำเนินการจ้างซื้อเครื่องพิมพ์เลเซอร์ หรือ LED สี ชนิด Network แบบที่ ๑ (๒๐ หน้า/นาที) ส่งกองพัสดุและทรัพย์สิน
- 13. ดำเนินการรวบรวมเอกสารงานงวดโครงการจ้างบำรุงรักษาระบบกล้อง CCTV จำนวนกล้อง 1,341 ชุด งวดที่ 5 ส่งกองพัสดุและทรัพย์สิน
- 14. ดำเนินการวางฎีกาขออนุมัติเบิกเงินโครงการเพิ่มประสิทธิภาพการบันทึกภาพของระบบ กล้องโทรทัศน์วงจรปิด CCTV โดยการจัดซื้อเครื่องคอมพิวเตอร์แม่ข่าย อุปกรณ์กระจายสัญญาณ และอุปกรณ์อื่นพร้อมติดตั้ง และตั้งค่าให้รองรับการบันทึกภาพ ของระบบกล้องโทรทัศน์วงจรปิด CCTV ให้ใช้ได้ระยะเวลา 40 – 60 วัน โดยติดตั้ง ณ ห้อง Data Center ขององค์การบริหารส่วน จังหวัดสุพรรณบุรี ส่งกองคลัง

### <u>➡ เรื่องบุคลากร</u> มีบุคลากรจำนวน ๓๐ คน

การลาของบุคลากรในกองยุทธศาสตร์และและงบประมาณ ระหว่างวันที่ ๒๗ กุมภาพันธ์ ๒๕๖๖

ถึง วันที่ ๕ มีนาคม ๒๕๖๖

ลาพักผ่อน จำนวน ๒ ราย

- ๑) นางรุ่งทิวา แย้มสกุล/ตำแหน่งผู้ช่วยนักวิเคราะห์นโยบายแผน/จำนวน ๑ วัน/วันที่ ๒ มีนาคม ๒๕๖๖
- ๒) นายไพฑูรย์ แย้มสกุล/ตำแหน่งผู้ช่วยนักวิชาการคอมพิวเตอร์/จำนวน ๑ วัน/วันที่ ๒ มีนาคม ๒๕๖๖

ลาป่วย จำนวน ๑ ราย

๑) นายเทพทัต ธัญญเจริญ/ตำแหน่งนักวิชาการคอมพิวเตอร์ ชำนาญการ/จำนวน ๑ วัน/วันที่ ๓ มีนาคม **๒๕๖๖** 

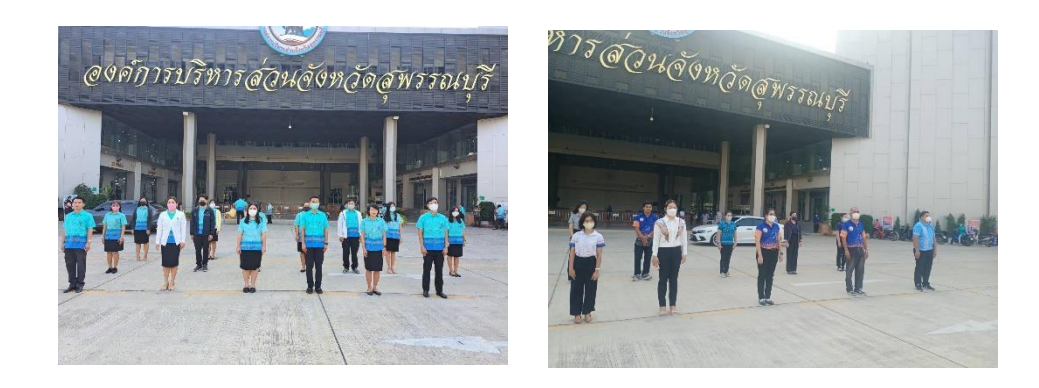

#### **เข้าร่วมกิจกรรมเคารพธงชาติของบุคลากรองค์การบริหารส่วนจังหวัดสุพรรณบุรี**

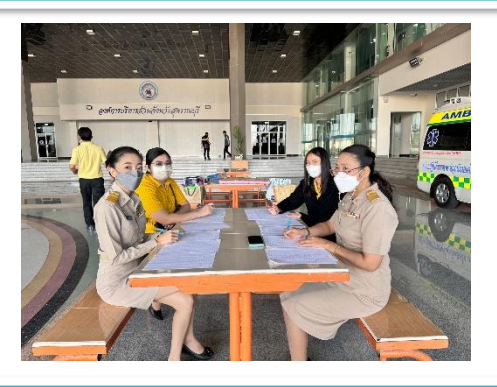

#### **ดำเนินการปฏิบัติหน้าที่จุดวัดอุณภูมิของบุคลากรองค์การบริหารส่วนจังหวัดสุพรรณบุรี**

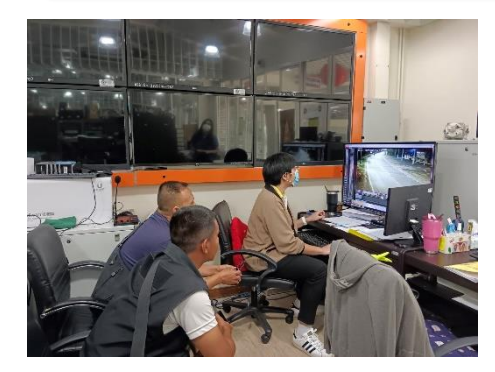

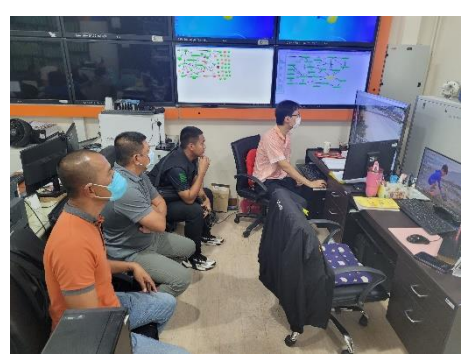

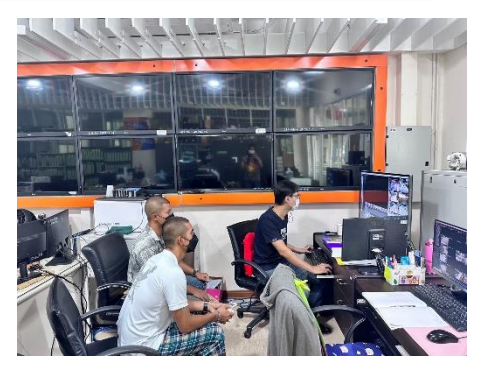

**ดำเนินการให้บริการเจ้าหน้าที่ตำรวจ และประชาชน ในการดูภาพย้อนหลังจากกล้องโทรทัศน์วงจรปิด (CCTV) ณ ห้องฝ่ายสถิติข้อมูลและสารสนเทศ องค์การบริหารส่วนจังหวัดสุพรรณบุรี** 

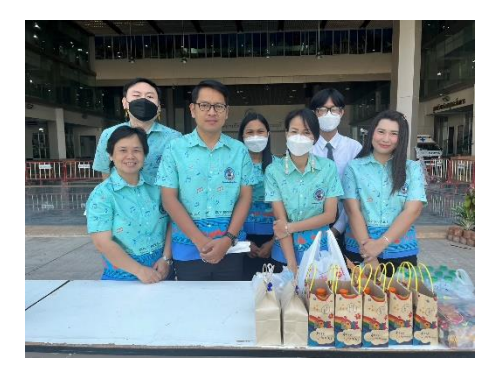

**เข้าร่วมทำบุญตักบาตรของบุคลากรองค์การบริหารส่วนจังหวัดสุพรรณบุรี**

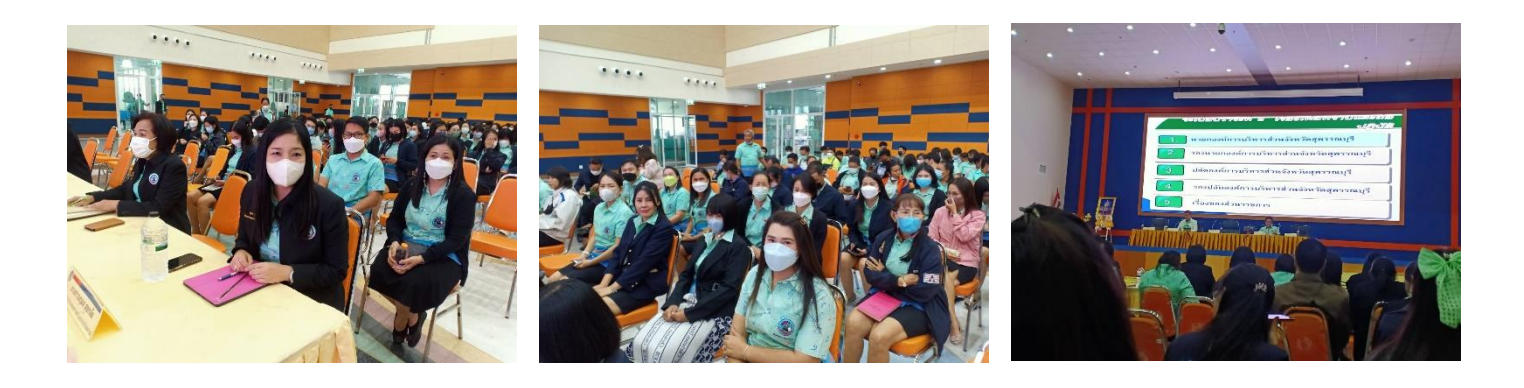

ี เข้าร่วมประชุมข้าราชการ ลูกจ้างและพนักงานจ้างขององค์การบริหารส่วนจังหวัดสุพรรณบุรีประจำเดือนกุมภาพันธ์ ๒๕๖๖

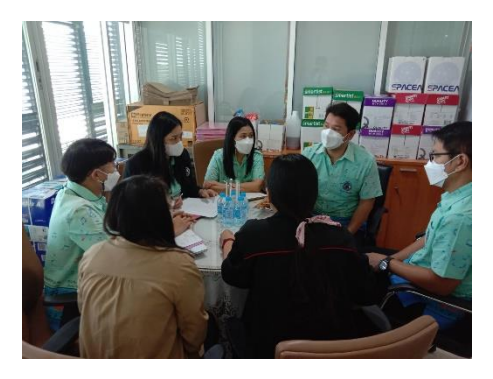

**เข้าร่วมประชุมปิดตรวจของกองยุทธศาสตร์และงบประมาณจากหน่วยตรวจสอบภายใน**

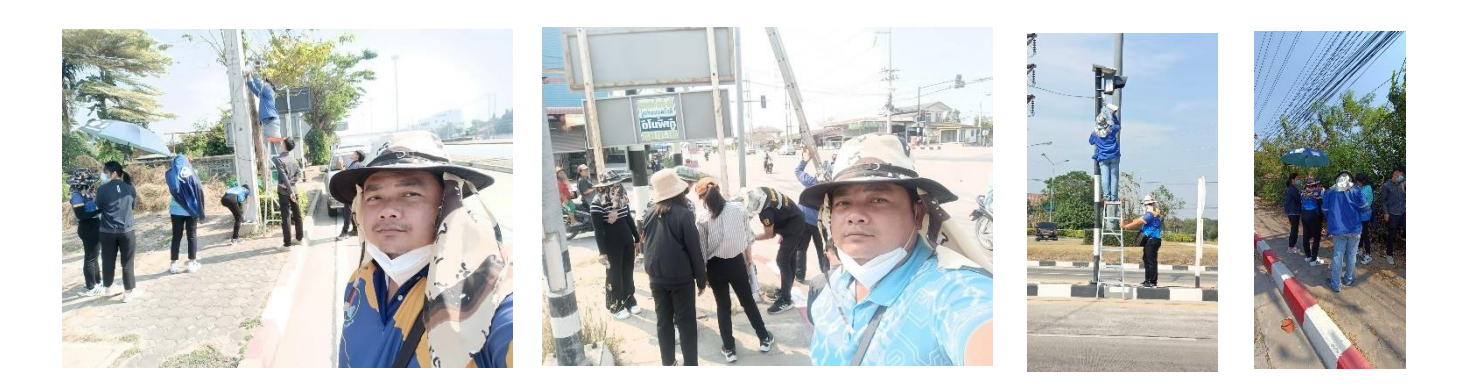

**ดำเนินการออกตรวจกล้อง และครุภัณฑ์ ของกองช่าง ร่วมกับเกองพัสดุและทรัพย์สิน กองยุทธศาสตร์และงบประมาณ และบริษัท พีซี เทเลคอม จำกัด** 

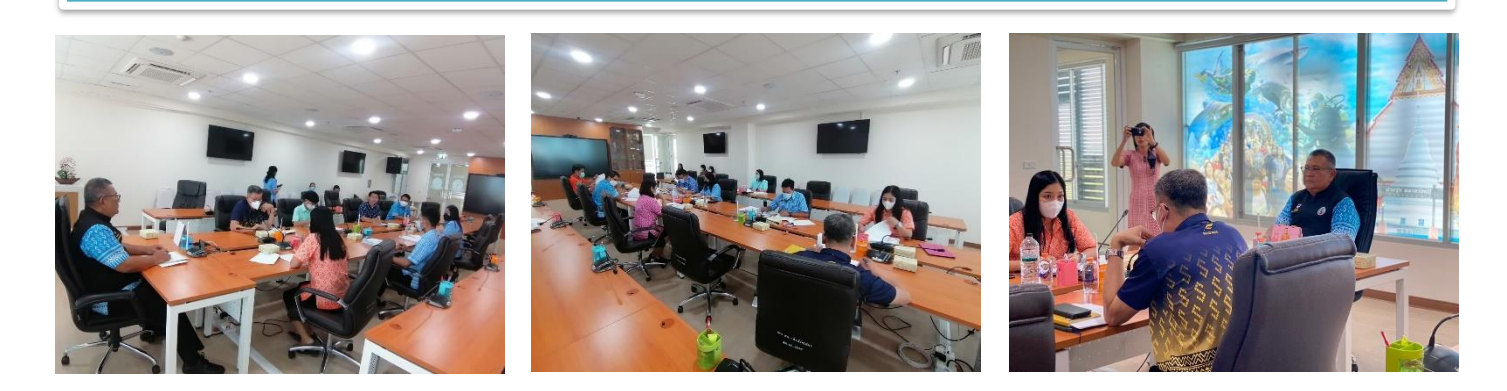

เข้าร่วมประชุมคณะทำงานติดตามและประเมินผลการใช้จ่ายเงินอุดหนุนขององค์การบริหารส่วนจังหวัดสุพรรณบุรี ครั้งที่ ๒/๒๕๖๖

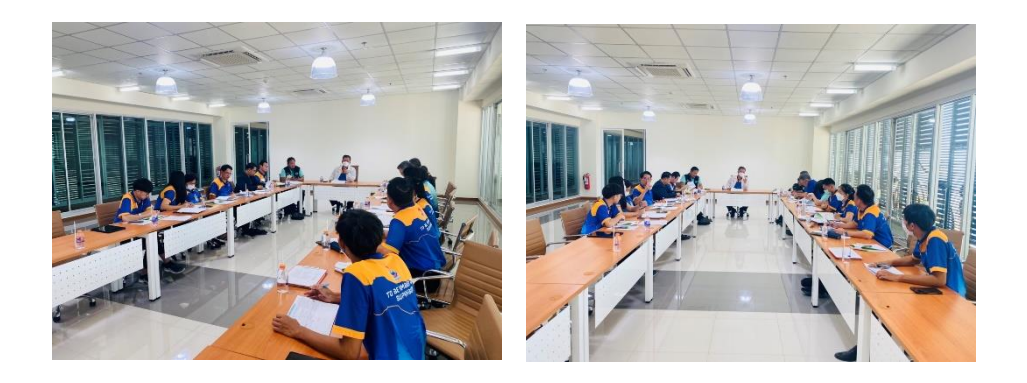

เข้าร่วมประชุมคณะกรรมการติดตามการใช้จ่ายเงินงบประมาณของ อบจ. ประจำปีงบประมาณ ๒๕๖๕ -๒๕๖๖ ณ ห้องประชุมด้านหน้าห้องรองนายก อบจ.สุพรรณบุรี (๑)

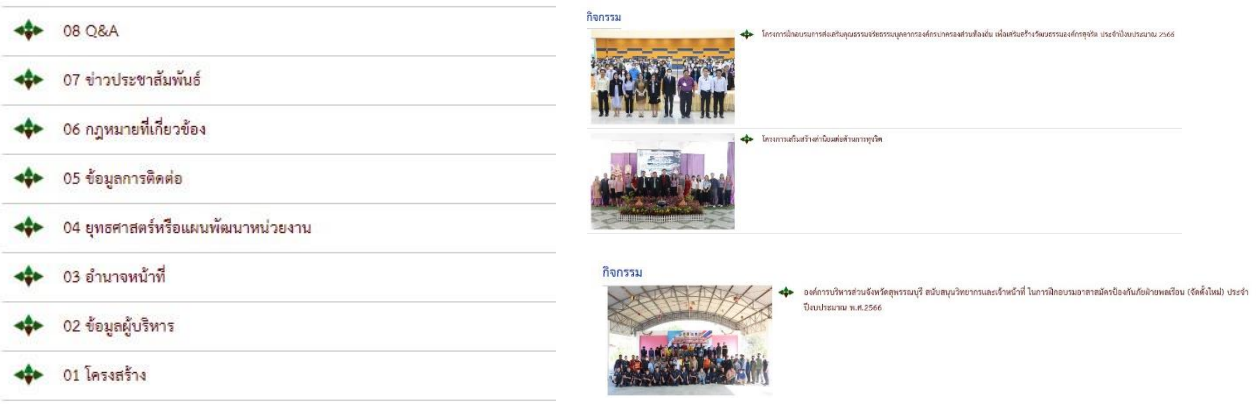

# สรุปผลการปฏิบัติงานประจำเดือน GPS

สรุปรายงาน GPS ประจำปี 2566

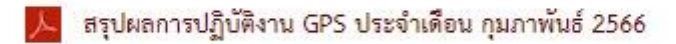

สรุปผลการปฏิบัติงาน GPS ประจำเดือน มกราคม 2566

#### **ดำเนินการลงข้อมูลกิจกรรม อบจ.สุพรรณบุรี ลงบนเว็บไซต์ www.suphan.go.th**

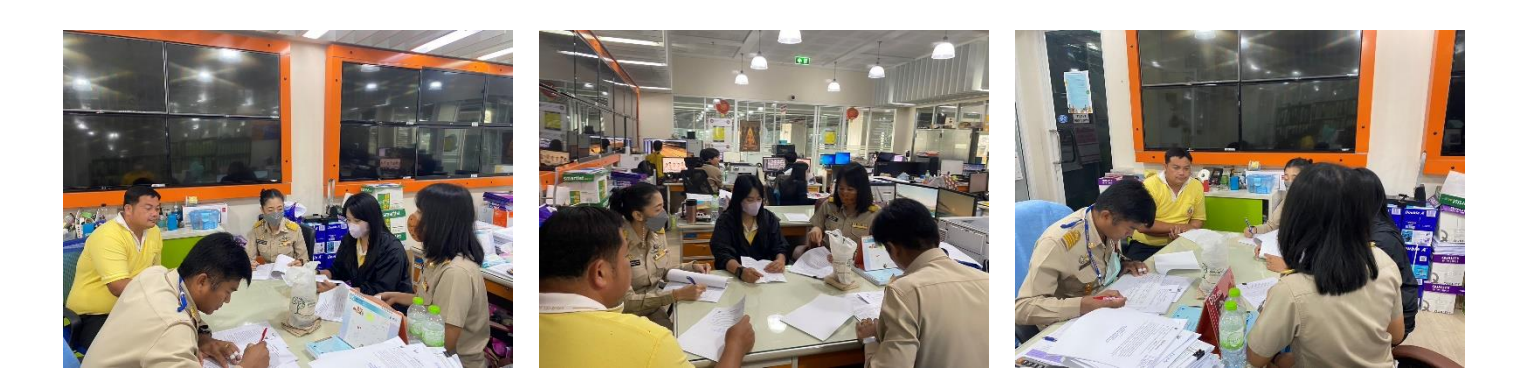

**เข้าร่วมประชุมหารือการจัดทำโครงการจัดซื้อครุภัณฑ์ระบบดับเพลิงอัตโนมัติ และอุปกรณ์แจ้งเตือนอัตโนมัติเพื่อติดตั้งภายในห้องเครื่องคอมพิวเตอร์แม่ข่าย (Data Center)**

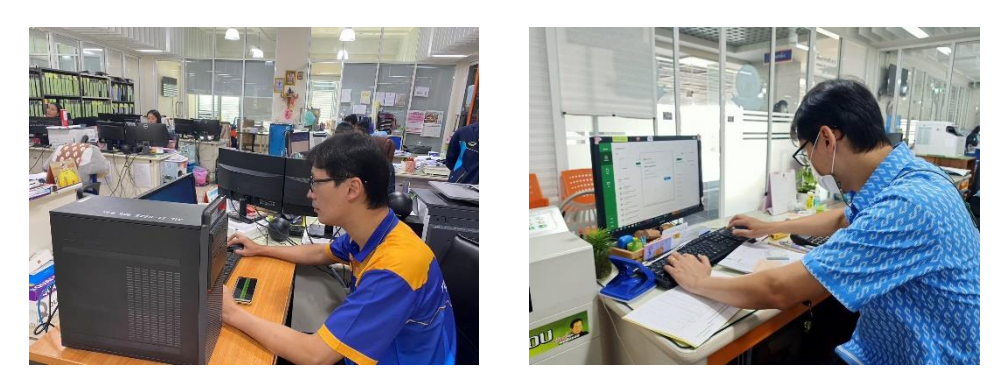

**ดำเนินการซ่อมบำรุงดูแลรักษาเครื่องคอมพิวเตอร์/เครื่องปริ้นส์เตอร์/ลงโปรแกรม, เซ็ตระบบโทรศัพท์ กองพัสดุและทรัพย์สิน,หน่วยตรวจสอบภายใน, ห้องประชาสัมพันธ์,กองสาธารณสุข, สำนักปลัดฯ , สำนักเลขาฯ , ห้องประชุมสภาฯ , ห้องประชุมข้างห้องนายกฯ , กองพัสดุฯ ,กองการศึกษาฯ และห้องกองการเจ้าหน้าที่** 

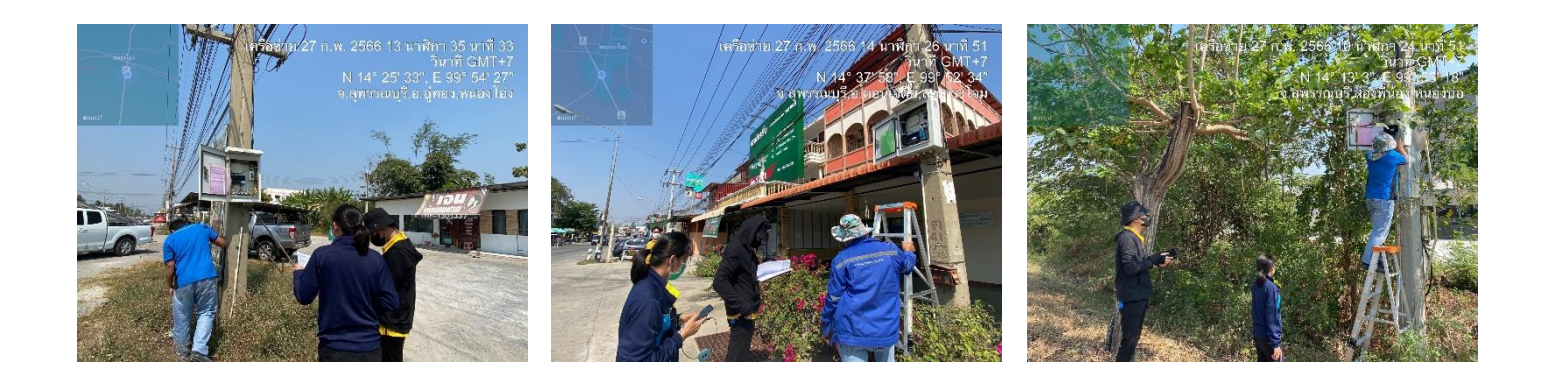

**ดำเนินการออกตรวจโครงการจ้างเหมาบริการบำรุงรักษากล้องโทรทัศน์วงจรปิด CCTV (MA) ประจำเดือนกุมภาพันธ์ 2566 ณ อำเภออู่ทอง**

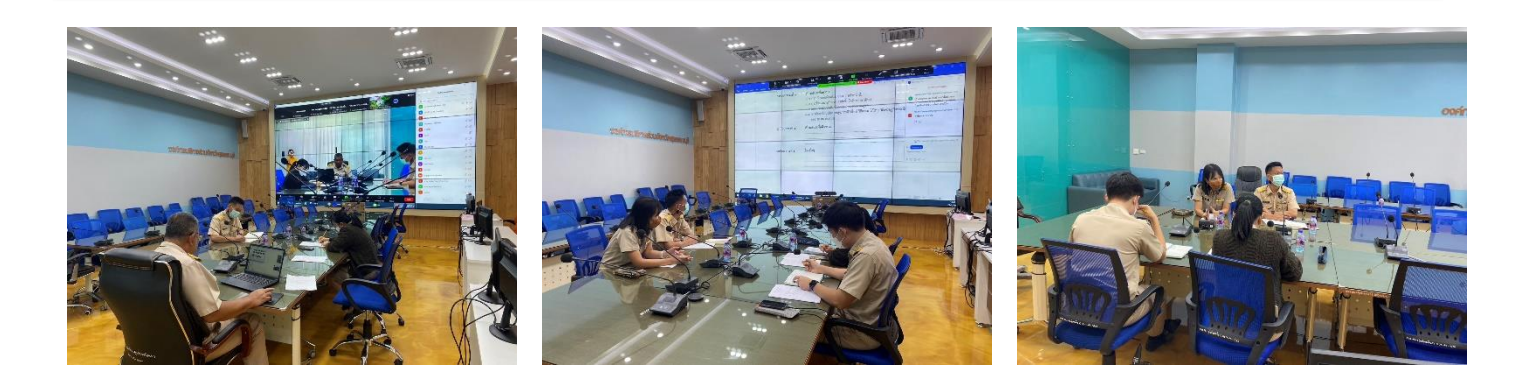

**ดำเนินการควบคุมคอมพิวเตอร์และจอภาพ Led ประชุมหารือการทำงาน สอน./รพ.สต ณ ห้องประชุม Conference Room**

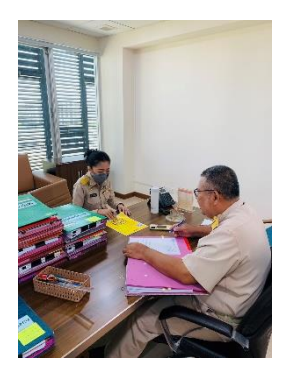

### **ดำเนินการประชุมหารือการทำงานกับท่านรองปลัดสมโภช ทองสุก ณ ห้องท่านรองปลัด ชั้น 3 อบจ.สุพรรณบุรี**

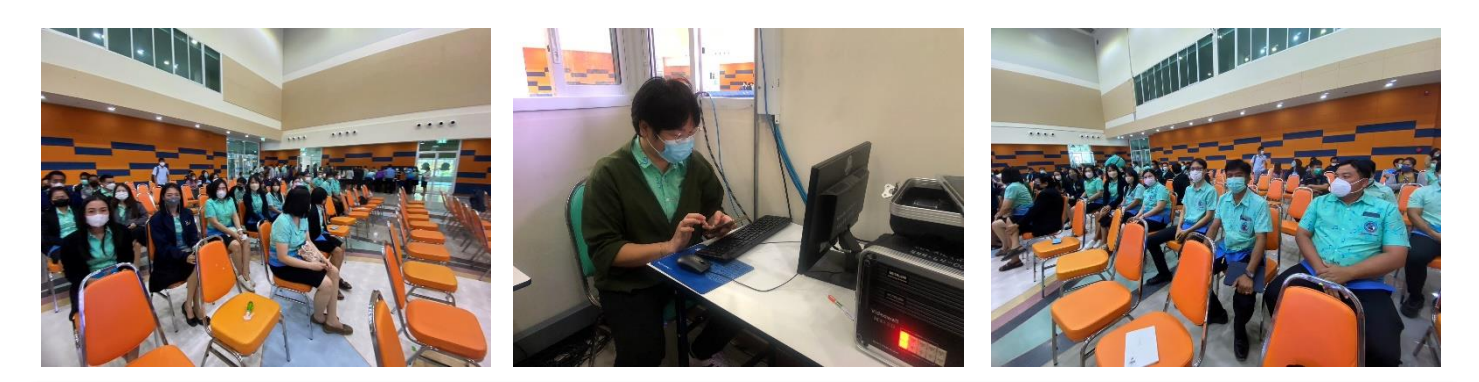

**ดำเนินการควบคุมคอมพิวเตอร์และจอภาพ LED การประชุมระเบียบวาระการประชุมข้าราชการ ลูกจ้าง และพนักงานจ้าง ขององค์การบริหารส่วนจังหวัดสุพรรณบุรี**

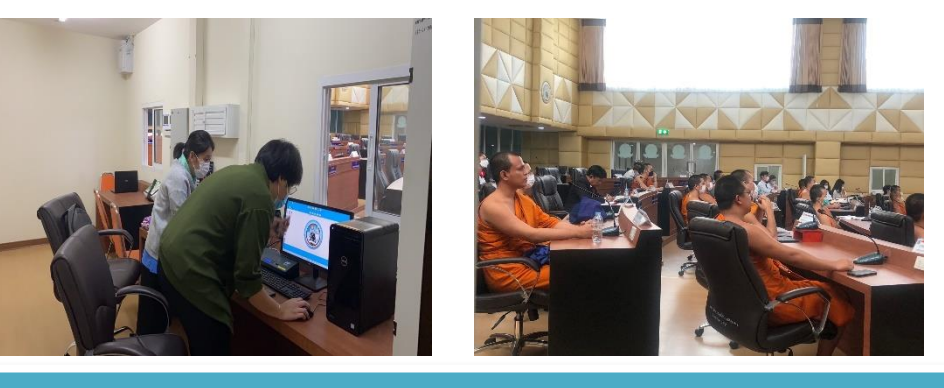

**ดำเนินการควบคุมคอมพิวเตอร์และจอภาพ LED ต้อนรับคณะศึกษาดูงานจากมหาวิทยาลัยจุฬาลงกรณราชวิทยาลัย เข้าศึกษาดูงานในหัวข้อ "การปกครองส่วนท้องถิ่นและการบริหารงานขององค์การบริหารส่วนจังหวัดสุพรรณบุรี" ณ ห้องประชุมสภา ชั้น 3 อบจ.สุพรรณบุรี**

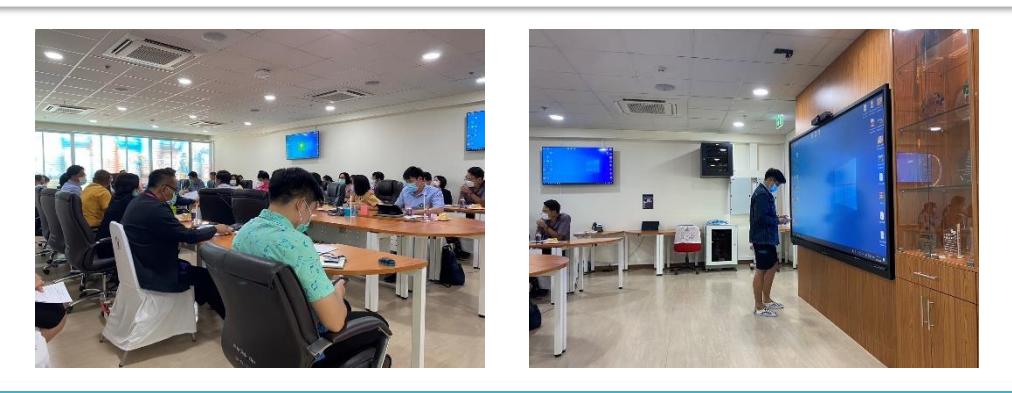

**ดำเนินการควบคุมคอมพิวเตอร์และจอภาพ LED การประชุม Afternoon Brief กองสาธารณสุข ณ ห้องประชุม 1 ข้างห้องนายก ชั้น 3 อบจ.สุพรรณบุรี**

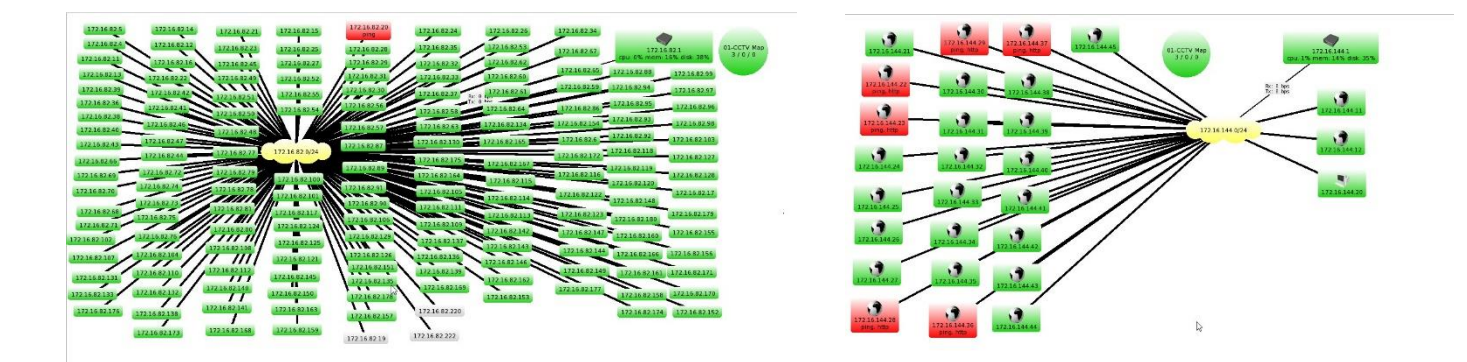

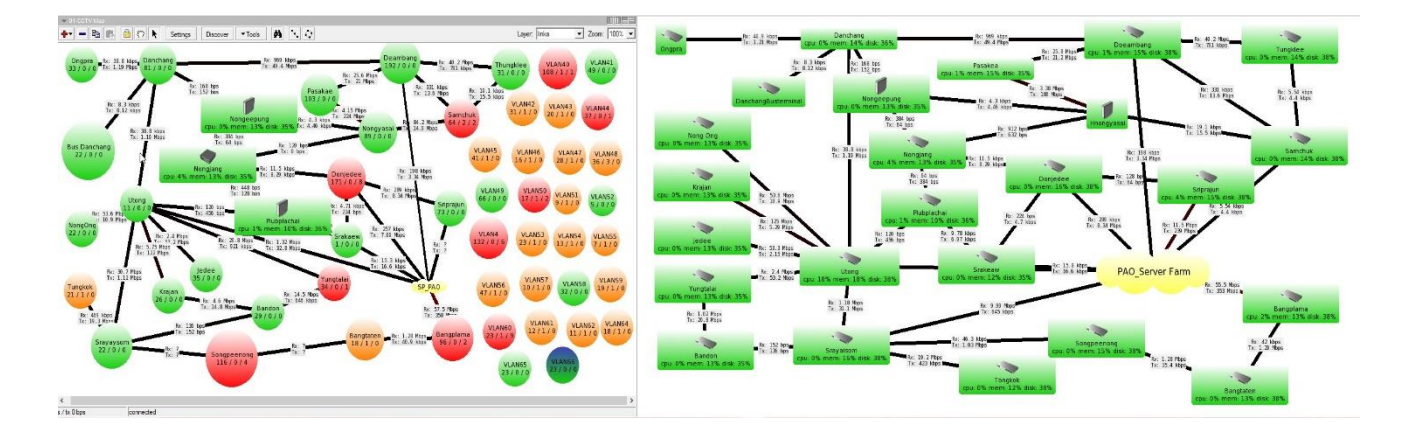

# **ดำเนินการตรวจเช็คการเชื่อมโยงสัญญา กล้องโทรทัศน์วงจรปิด CCTV**

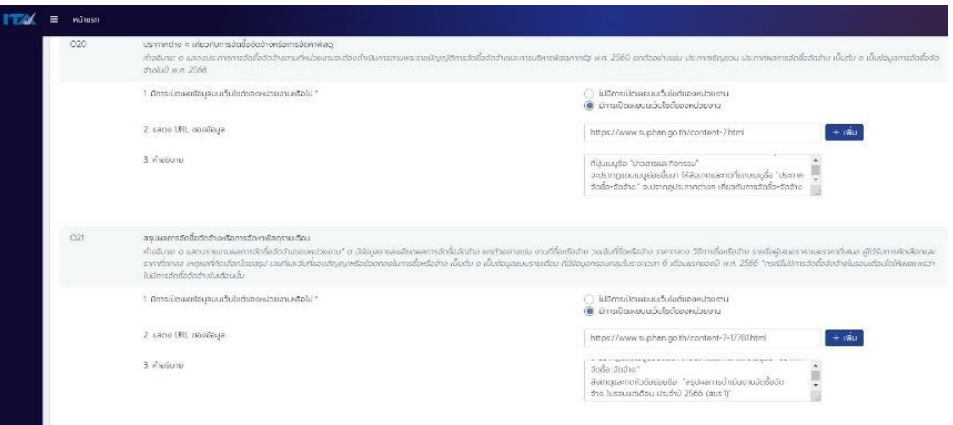

**ดำเนินการจัดทำแบบวัดการเปิดเผยข้อมูลสาธารณะ (OIT) ประจำปีงบประมาณ พ.ศ.2566 ขององค์การปกครองส่วนท้องถิ่นจังหวัดสุพรรณบุรี**

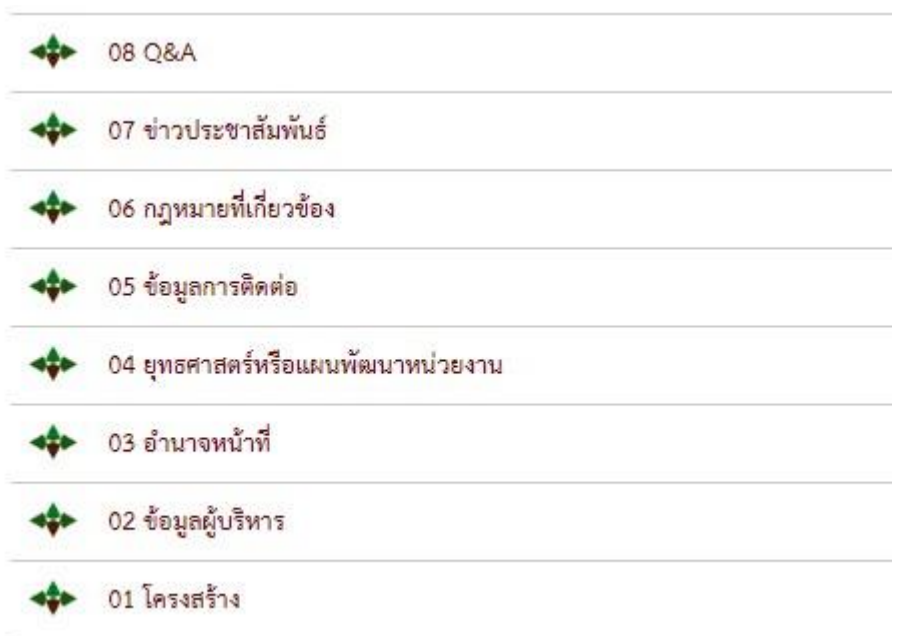

**ดำเนินการลงข้อมูล ITA ลงบนเว็บไซต์ www.suphan.go.th**